## E-Mail-Client einrichten

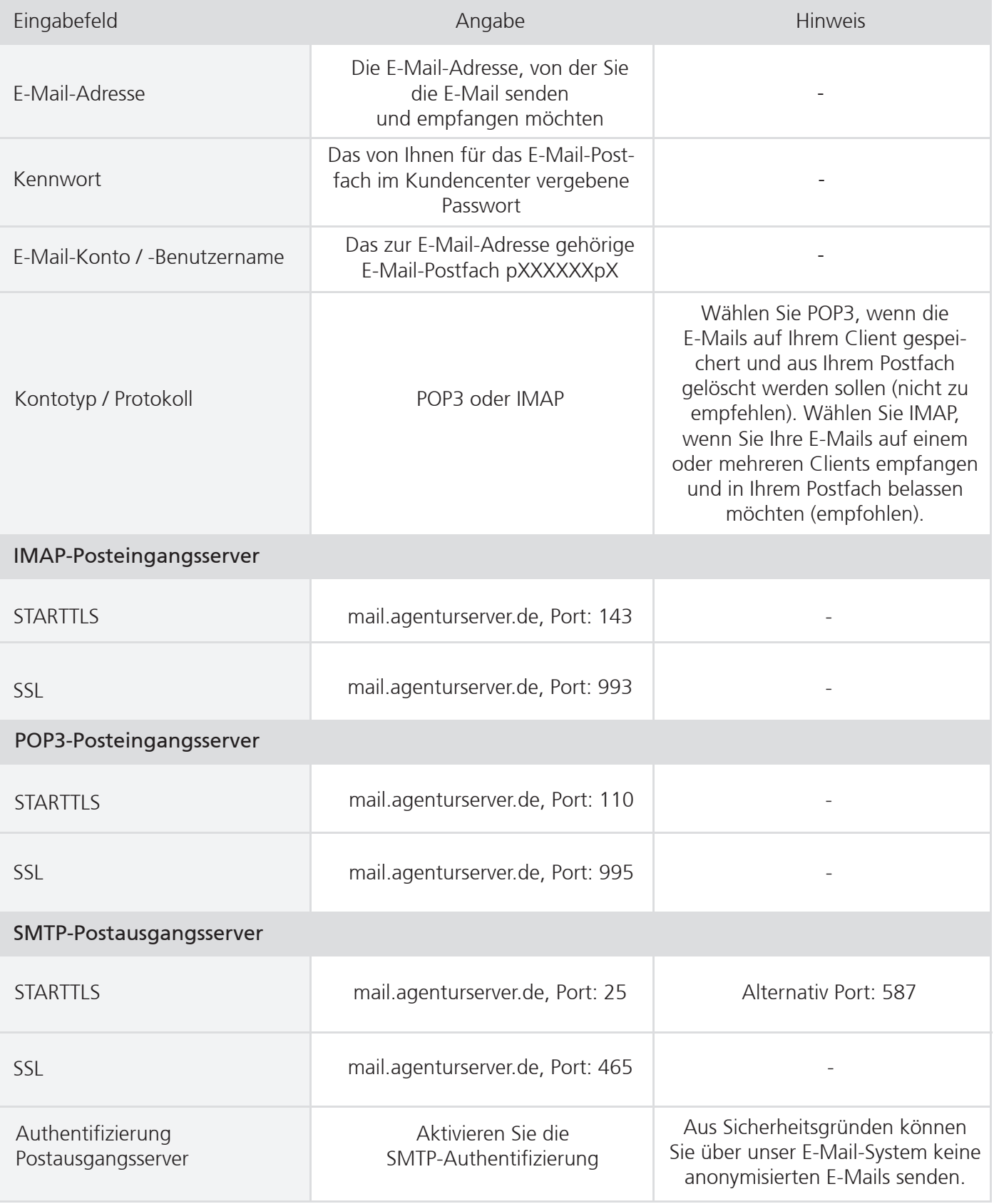